## Free Download Vector Shapes Photoshop LINK\_\_

Installing Adobe Photoshop is fairly easy. Just make sure you are running the full version of the software before any of the cracks work. If you are not, you will be unable to download and crack the software. The first step is to download the program by going to Adobe's website. Once you have the software downloaded, you need to click on the Install button to begin the installation. The installation process will begin immediately, and you will need to provide your Adobe ID to confirm the installation. Once the installation is complete, you should see a message stating that you are now running the full version of Adobe Photoshop. If you are not, you can go back to Adobe's website and download the full version to make sure that the software works properly.

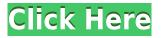

The U.S. Mac world has been buzzing about the new user interface in Photoshop Elements, but now the rest of the creative world can join in the fun. Early reviews lead people to conclude that the new user interface is not as polished as Adobe's other groundbreaking products, such as InDesign and InCopy and could be an acquired taste for Mac users who used a PC for years. In fact, I felt the Mac interface was a bit jarring. Those who know what they are doing can use Photoshop in an entirely new way with creative brushes and tools to mimic physical materials, and more refined tools for digital painting. Who knows? My guess is that the buzz around this release will catch on to look at the new interface for what it is: a totally new way to approach Photoshop. Or, in my case, a totally new way to use Photoshop in the future. Adobe Photoshop Elements for Macintosh is a luxurious new take on the venerable Photoshop that should take some experienced desktop users to new highs when it's released in October-or until the price is jacked up and becomes one of the most expensive software packages a consumer can buy in a while. (Adobe is selling Elements for \$99, but a subscription to Photoshop Creative Cloud for \$710). The \$399 price for the update is fair, considering all the new features and improvements. You can even start with the update for free if you're a paid Premiere or Lightroom subscriber. That option will get you all the new features in the update and work on your changes in a 'sandbox' mode, where your project can be wiped clean so you can start over when you want.

## Photoshop 2021 (Version 22.4.2) Download free Registration Code Incl Product Key For Windows {{ last releAse }} 2023

If you need something that breaks down exactly what all the tools and functions do, then I would suggest using a book. Photography books are one of the first books I got for photography. The most essential photography books that have stuck with me in my library, would be: "The Photographer's Workflow", "The Best of The 7.1.1", "The Lightroom 3 Book", and "Digital Makeover Workshop." · Change aspect ratio of the image · Change canvas size · Change image brightness and contrast · Add or delete any objects or layers · Add text to an image · Trim an image to different shapes · Add borders, frames, or even color · Add and edit text and change the background color You can also send your smartphone photos to online photo editing services like Adobe Photoshop, with direct integration of Adobe Photoshop Camera in Photoshop. Photoshop Camera automatically optimizes your smartphone images for seamless uploads, and then does all the required tweaks before you can even download the edited image from the app. You can also edit your smartphone photos directly inside an online photo editing service like Adobe Photoshop or take a photo and edit it on the go from your iPhone or iPad. By using an online photo editor, the images will be saved on your device. This enables you to immediately send the photos anywhere, live to social media or other online services. There are some important considerations to making sure you have everything you need inside your camera before you start creating.

- 1. Get your camera ready.
- 2. You'll need the right resolution.
- 3. You'll need the right file name and file size.
- 4. You'll need to make sure that the **fill the gap option is turned on** in the **File** menu of the **Photoshop Camera** panel that comes up when you open a new document from the camera.

e3d0a04c9c

## Photoshop 2021 (Version 22.4.2) Product Key Windows {{ Latest }} 2022

The new Photoshop features are all more powerful than they were in the application's previous incarnation. Here's a rundown of some of the changes:

- Layer groups: The Layered Palettes is Adobe's ingenious tool for working on multiple pieces of the same photo. Layered Palettes let you open more than one instance of Photoshop to do things like make adjustments to different parts of the same image, or quickly see your work layered next to one another on a single page. The new feature is called Layer Groups.
- Smart Guides: The new feature lets you place a pin in a spot in an image, and then copy, paste, or move the pin to any location in the picture with the goodness of a graphical interface. Smart Guides is a snap.
- Snap: In addition to the way it helps you align layers and position them onscreen, the ability to resize tools by snapping them to pixel boundaries is a big help when you're trying to fix something in a hurry.
- Frame: Now you can correct perspective (or make rectangular images look square) in one shot, without having to use Free Transform multiple times. The new Frame tool lets you quickly restore a photo to a certain aspect ratio.
- Levels: There's also a new Hue/Saturation adjustment applied to individual pixels in images. The new tool automatically adjusts photo colors.
- Layer Masking: Now you can make your own layer mask with the Brush tool. With the new tool, you can add patterns or even another photo onto the mask.

free download vector photoshop adobe photoshop cs5 crack free download for windows 7 64 bit free download unique photoshop adobe photoshop cs5 free download for windows 10 64 bit adobe photoshop cs5 free download full version for windows 10 free download malayalam fonts for photoshop free download mac photoshop cs6 free download marathi font for photoshop free download master photoshop photoshop download gratis baixaki

Photoshop now supports new, industry-standard file formats. Using these new file formats, users can print, edit, and manipulate their images using the desktop publishing tools. The formats include Portable Network Graphics (png) and Web-ready PDFs. Take a look at some of the features Adobe announced earlier this year at its MAX event, and read more about them on the Photoshop Blog. Or, take a sneak peek at the new features in Photoshop CS6, the next release of Photoshop. This Photoshop copy-paste is a far cry from the one found in earlier versions. Not only can users paste the same content as objects (easier to work with) but the code is shared between the two applications, making the feature even more convenient. A more advanced version is available in Adobe Illustrator that offers the same feature. The new Liquify tool will have some noticeable differences from older versions of Photoshop and Photoshop CS4. Among those are simplified custom filters, much faster workflow in the Peform tools, and new algorithms for sharpening and warping (including resizing, shrinking, and rotating a region): The can now apply custom shaping factors to any object in an image, using the parameters set in the Liquify tool's Shaping dialog. You can also use the Lens Correction tool and the new Shape tool to create custom lenses. Along with curves and shape groups, Photoshop can now simplify users' Liquify editing experience with the introduction of guiding aids, adjustable softwarping algorithms, and faster performance. The new Liquify tools in

Adobe Photoshop CS6 are available in the Free and Creative Cloud versions.

This book tells you everything you need to know as a Photoshop image editor and editor. You'll learn how to work with files, layers, and effects, and how to apply those tools in the correct ways to create professional and unique images that are sharp and clean. The Photoshop creative brief is a relatively new tool that is not available in other Adobe products. Thanks to this tool, you can create images that are appealing to a specific client or set of clients virtually creating a win-win scenario for clients and businesses. In this book, you will learn everything you need to know to be a photo editor and master Photoshop Elements. Chapter 1, Getting to Know Photoshop Elements, introduces some of the earliest functions of the program. Chapters 2-4 introduce you to the basics of the interface and chapter 5 introduces you to Edit In The Real World. Chapters 6-7 introduce you to some general topics on how to work with files, and how to work with lavers in Photoshop. Until Chapter 8, you will learn and explore the individual tools of Photoshop. And finally, the rest of the book introduces the 14 most important features that are frequently used by most photographers around the world. Photoshop is one of the best design and editing tools, and Photoshop Elements is the software you need for beginners to improve their photo skills right from the workflow. Download a free trial version and start working with it to get a concept of the software maker and how can you gain skills and become a master at it. There are a number of reasons why it is the best software among the client base — starting from its impressive features to professional-friendly interface and user interface.

https://soundcloud.com/waimawavkind1979/klm30doubleykontaktlibrarymanager https://soundcloud.com/olyaeiaract/mortal-kombat-9-psp-iso-download https://soundcloud.com/riskoewennz/memories-new-malayalam-full-movie-free-download https://soundcloud.com/friskoewennz/memories-new-malayalam-full-movie-free-download https://soundcloud.com/inrocoba1978/eplan-electric-p8-20-sp1-4831-64bit-crack31 https://soundcloud.com/nikitababvu/bazaar-hd-1080p-movie-torrent-download https://soundcloud.com/brocexlabe1971/autocad-2012-32-bit-and-64-bit-crack-only https://soundcloud.com/ketttsununkel1975/ficom-fiat-alfa-lancia-diagnostic-software https://soundcloud.com/suitanetlu1977/logiciel-de-piratage-facebook-hack-v-62-gratuit https://soundcloud.com/buifreewsuppta1986/the-revenant-english-in-hindi-download-torrent https://soundcloud.com/feditimar1970/descargar-ninja-gaiden-black-para-pc-gratis https://soundcloud.com/contserfaemen1976/sumita-arora-informatics-practices-class-12-pdf-686 https://soundcloud.com/airiindeansie/enigma2-plugin-softcams-oscam-emu-sh4-1-ipk https://soundcloud.com/goitseinredw/activation-code-name-and-key-virtual-villagers-5-added

3. Seamless Transitions: Adobe has also improved the way images are leaned with the incorporation of the new seamless transitions. It tries to smooth out the shifting of images while the user is sliding it to infer seamless transition. This app provides the best way to get the desired picture as if someone took a snapshot. **4. Edge Detection:** The new version of Photoshop also enables you to edit and crop the edges of images automatically. This app helps you to make the best edits to images. The new method comes with the ability to detect the corners in the images and preview them in real-time. **5. Selections:** The new version of Photoshop will enable you to optimize the selections very easily. It provides the best way to get the most selected area in images. You can add or remove specific areas of the image to then get a close up of the selected item in the image. **6. Style Libraries:** This app allows you to learn about styles within images. So you can access new

styles at a click of a button. Stylish libraries enable you to get the most attractive styles as you can find nearly any style, anywhere in the files. You can refine a layer's color to emphasize shadows and bright parts of an image. Applied effects like shatter, soft light and outline give your photos a more realistic look. You can also sharpen an image by reducing distracting areas. For a quicker experience, you can find'smart corrections' in the Suggested Enhancements panel.

https://hyenanewsbreak.com/photoshop-penselen-downloaden-work/

https://ayusya.in/wp-content/uploads/lynjesi.pdf

http://reanalytics.com/wp-content/uploads/2023/01/blagil.pdf

https://lsvequipamentos.com/wp-content/uploads/2023/01/heddmai.pdf

https://sciencetrail.com/wp-content/uploads/2023/01/alfhari.pdf

https://520bhl.com/wp-content/uploads/2023/01/Free-Download-Effect-Photoshop-FREE.pdf https://www.trading-lux.com/wp-content/uploads/2023/01/bankamu.pdf

http://gamedevcontests.com/2023/01/02/photoshop-cs2-handbuch-deutsch-download-cracked/

http://thewayhometreatmentcenter.com/uncategorized/adobe-photoshop-cs3-registration-code-for-windows-3264bit-latest-release-2023/

 $\label{eq:https://womensouthafrica.com/free-download-adobe-photoshop-cs5-full-version-with-crack-for-mac-free/with-crack-for-mac-free/with-crack-for$ 

https://www.vertono.com/download-adobe-photoshop-cc-2018-version-19-activation-code-cracked-20 23/

https://republicannews.net/2023/01/02/photoshop-cs3-download-free-with-keygen-keygen-full-version -2023/

https://fuesurgeons.com/wp-content/uploads/2023/01/agusgons.pdf

https://3net.rs/wp-content/uploads/2023/01/Photoshop-Free-Download-Full-Version-For-Windows-10-64-Bit-BEST.pdf

https://xtc-hair.com/photoshop-templates-free-download-wedding-new/

https://www.corsisj2000.it/photoshop-2022-version-23-4-1-hack-win-mac-3264bit-latest-2022/

https://interiorideas.org/wp-content/uploads/2023/01/Adobe-Photoshop-Psd-Download-NEW.pdf

 $\label{eq:https://yzb2e7.p3cdn1.secureserver.net/wp-content/uploads/2023/01/Free-Download-Photoshop-Setup-For-Windows-7-LINK.pdf?time=1672661855$ 

 $\label{eq:https://sumsoftime.com/wp-content/uploads/2023/01/Free-Download-Portable-Photoshop-Cs3-VERIFI \\ \underline{ED.pdf}$ 

https://universoshomeopatia.com/wp-content/uploads/2023/01/ellrech.pdf

https://pinturasgamacolor.com/wp-content/uploads/2023/01/Adobe-Photoshop-CC-2019-Version-20-W ith-Full-Keygen-Crack-MacWin-finaL-version-2022-1.pdf

https://danapurians.com/wp-content/uploads/2023/01/Download-free-Photoshop-2021-Version-2243-With-Licence-Key-3264bit-latest-updaTe-2022.pdf

https://blacklistedhomeowners.com/wp-content/uploads/2023/01/finkimb.pdf

https://citynextdoor.com/wp-content/uploads/2023/01/Photoshop-Cs5-For-Dummies-Pdf-Free-Downlo ad-REPACK.pdf

http://www.chelancove.com/photoshop-free-download-full-version-windows-10-top/

https://creditkardio.com/wp-content/uploads/2023/01/Download\_Adobe\_Photoshop\_2020\_With\_Full\_Keygen\_For\_Windows\_2022.pdf

https://bonnethotelsurabaya.com/financereal-estate/download-adobe-photoshop-2020-serial-number-full-torrent-x64-hot-2022

https://homeworks.ng/wp-content/uploads/2023/01/Photoshop\_CC.pdf

http://igsarchive.org/wp-content/uploads/2023/01/Download-Adobe-Photoshop-Cs6-2021-UPD.pdf https://eveningandmorningchildcareservices.com/wp-content/uploads/2023/01/Photoshop-2021-versi on-22-Activation-Key-Keygen-For-LifeTime-WIN-MAC-2023.pdf

https://onemorelure.com/wp-content/uploads/2023/01/birgjan.pdf

https://cambodiaonlinemarket.com/photoshop-cs5-free-download-for-windows-7-full-version-free-with <a href="https://cambodiaonlinemarket.com/photoshop-cs5-free-download-for-windows-7-full-version-free-with-key-better/">https://cambodiaonlinemarket.com/photoshop-cs5-free-download-for-windows-7-full-version-free-with-key-better/</a>

https://pharmtechtitans.com/rose-brush-photoshop-free-download-new/

https://www.iscribble.org/wp-content/uploads/2023/01/Free-Download-Edit-Photoshop-TOP.pdf

https://hyenanewsbreak.com/obtain-free-photoshop-cs5-serial-key-serial-quantity-newest-update-202 2/

https://dottoriitaliani.it/ultime-notizie/benessere/download-photoshop-cs5-free-full-version-for-windo ws-10-top/

https://yukoleather.net/wp-content/uploads/2023/01/Photoshop-2020-Cracked-New-2023.pdf https://www.mjeeb.com/photoshop-cc-2015-version-18-download-free-full-product-key-activation-cod e-x64-2022/

https://iippltd.com/wp-content/uploads/2023/01/lateshad.pdf

Photoshop has several main features, tools, and settings. The major features include the following:

- Image editing tools, such as editing layers, choosing the best resolution for a file, and applying filters and effects to pictures
- 3D and photography tools, such as applying lenses, clipping paths, curves, masks, and layers to create 3D imagery and texturing
- Collage and page tools, such as cutting and pasting images and layers to create new images, putting images and layers together, and saving files as PDFs or other formats
- Document features, such as opening, printing, and navigating between documents
- App features, such as adding annotations, making money/metadata tags, and resizing photos
- Photoshop Creative Suite

Photoshop in Basic Mode 2 is a component of Adobe Photoshop Creative Suite, and it can do most of the functions in Adobe Photoshop CS6. That's because some basic measures, such as cut, paste, crop, and resize images and photos were taken into consideration. And you can add functionality by activating the other packages. Adobe Photoshop CS5 can also be activated at \$5, or you can upgrade to Adobe Photoshop CS6 at \$50. Ultimate Upgrade data from the previous version of Adobe Photoshop CS6, however, will be automatically upgraded to the new Adobe Photoshop CS6. This means that the previous Photoshop data will remain intact in the new version. Using features in Photoshop, you can crop an image, adjust the sharpness and contrast, add a color overlay and effects, retouch, adjust the size and the position, make faces visible and invisible, and perform other changes and edits. Photoshop can be used for various purposes, including professional photo editing and home photo editing.